ANL-6716 Mathematics and Computers (TID-4500, 20th Ed.) AEC Research and Development Report

# ARGONNE NATIONAL LABORATORY 9700 South Cass Avenue Argonne, Illinois

## TRANSFER FUNCTION SYNTHESIS AS A RATIO OF TWO COMPLEX POLYNOMIALS

by

C. K. Sanathanan Reactor Engineering Division

and

Judith Koerner Applied Mathematics Division

May, 1963

Operated by The University of Chicago under Contract W-31 - 109-eng-38 with the U.S. Atomic Energy Commission

# **DISCLAIMER**

**This report was prepared as an account of work sponsored by an agency of the United States Government. Neither the United States Government nor any agency Thereof, nor any of their employees, makes any warranty, express or implied, or assumes any legal liability or responsibility for the accuracy, completeness, or usefulness of any information, apparatus, product, or process disclosed, or represents that its use would not infringe privately owned rights. Reference herein to any specific commercial product, process, or service by trade name, trademark, manufacturer, or otherwise does not necessarily constitute or imply its endorsement, recommendation, or favoring by the United States Government or any agency thereof. The views and opinions of authors expressed herein do not necessarily state or reflect those of the United States Government or any agency thereof.** 

# **DISCLAIMER**

**Portions of this document may be illegible in electronic image products. Images are produced from the best available original document.** 

# TABLE OF CONTENTS

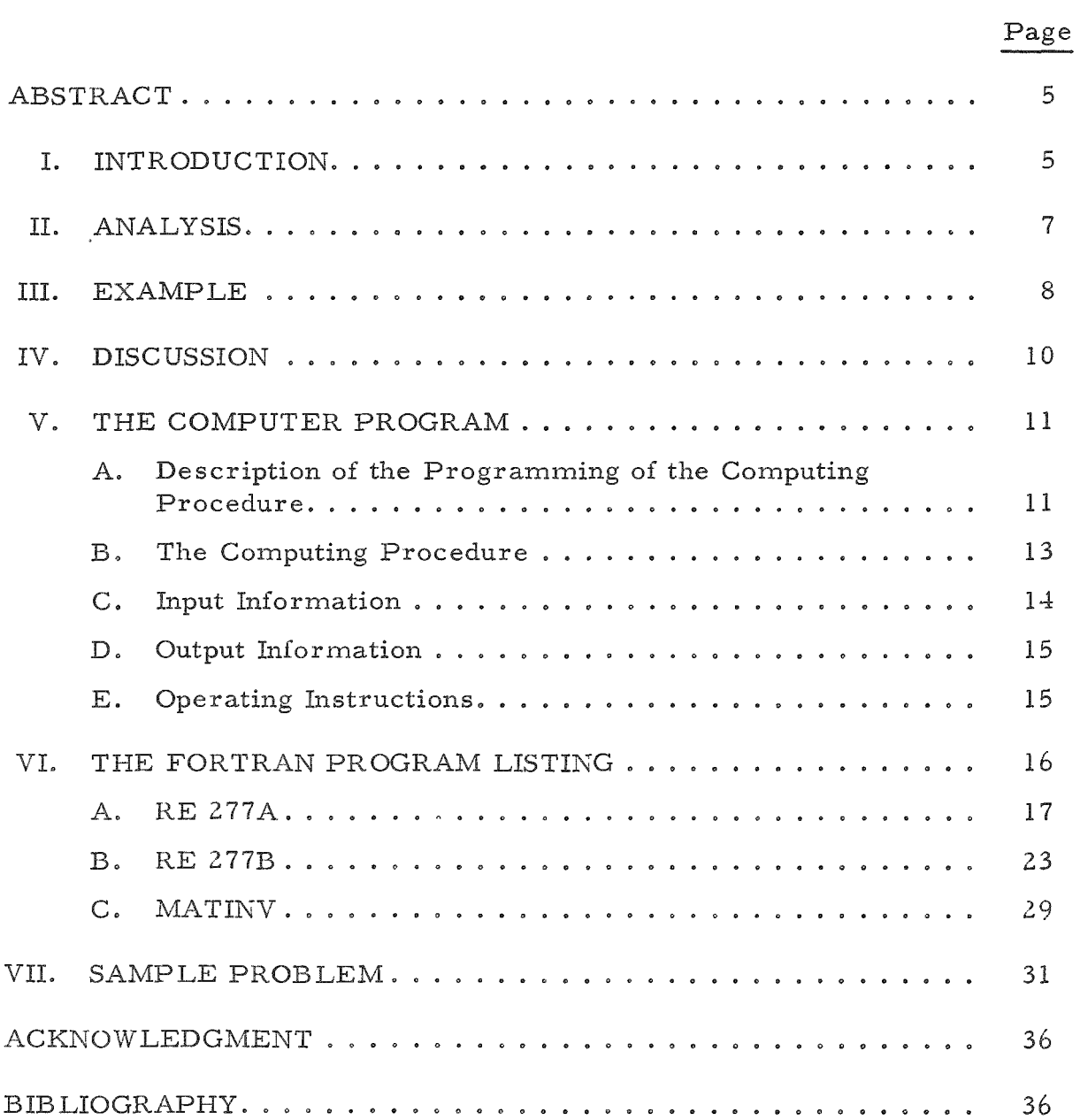

₱,

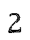

# LIST OF FIGURES

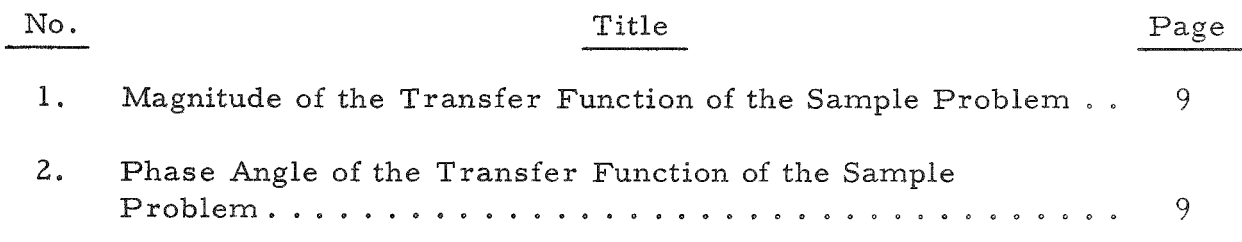

u

 $\overline{\phantom{a}}$ 

# TABLE

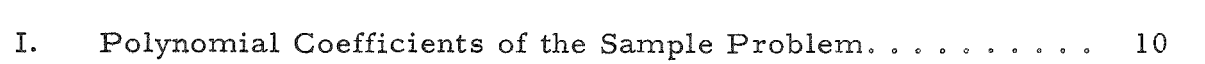

No. Title Page

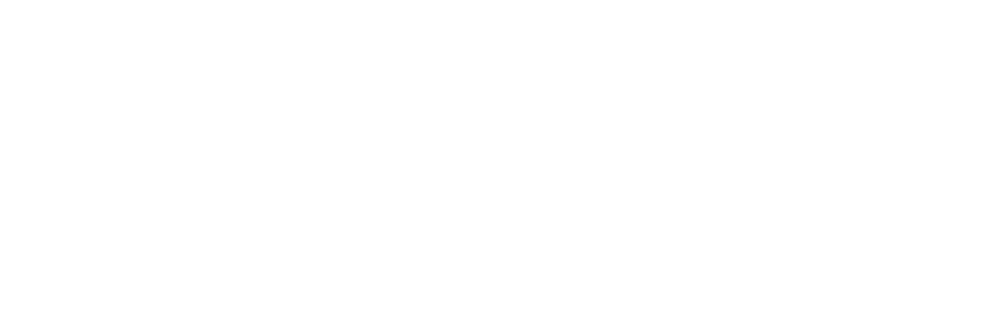

### TRANSFER FUNCTION SYNTHESIS AS A RATIO OF TWO COMPLEX POLYNOMIALS

by

C. K. Sanathanan and Judith Koerner

#### ABSTRACT

Experimental data for frequency response obtained from a linear dynamic system is processed to obtain the transfer function as a ratio of two frequency-dependent polynomials. The difference between the absolute magnitudes of the actual function and the polynomial ratio is the error considered. The polynomial coefficients are evaluated as the result of minimizing the sum of the squares of the above errors at the experimental points. The magnitude and phase angle of the transfer function are evaluated at various frequencies by means of the computed polynomial ratio and are compared with the observed data.

The numerical solution of this problem was obtained by using an IBM 704 FORTRAN program.

The method presented here gives an analytic description of the complex transfer function superior to that given by minimization of the "weighted" sum of the squares of the errors in magnitude.

This method is applicable to both minimum and nonminimum phase systems.

#### 1. INTRODUCTION

It is often desirable to express the transfer function  $G(s)$  of a linear dynamic system as a ratio of two frequency-dependent polynomials, namely,

$$
\tilde{G}(J\omega)^{\dagger} \simeq \frac{p_0 + p_1(j\omega) + p_2(j\omega)^2 + \dots}{1 + q_1(j\omega) + q_2(j\omega)^2 + \dots}
$$

$$
= \frac{P(j\omega)}{Q(j\omega)} \qquad . \tag{1}
$$

\*Setting  $q_0 = 1$ , does not restrict the problem in any way.

Several methods<sup> $(1-3)$ </sup> have been devised in the past to fit the experimental data with a function such as the above. In the following, one such method is presented briefly along with its deficiencies. A procedure is suggested to eliminate the deficiencies.

The error at frequency  $\omega_k$  is given by

$$
\epsilon_{\mathbf{k}} = G(j\omega_{\mathbf{k}}) - \frac{P(j\omega_{\mathbf{k}})}{Q(j\omega_{\mathbf{k}})} \tag{2}
$$

The problem becomes quite difficult to solve when the coefficients  $p_0, p_1, p_2, \ldots, q_n, q_2, \ldots$  are evaluated as a result of simply minimizing the sum of  $|\epsilon_{\bf k}|^2$  at all the experimental points. If Eq. (2) is multiplied by  $Q(j\omega_k)$ , the weighting function, the weighted error at point k is

$$
\epsilon_{\mathbf{k}}^{\prime} = \epsilon_{\mathbf{k}} Q(j\omega_{\mathbf{k}}) = G(j\omega_{\mathbf{k}}) Q(j\omega_{\mathbf{k}}) - P(j\omega_{\mathbf{k}}) \qquad , \qquad (3)
$$

and the sum of  $|\epsilon_{\mathbf{k}}^{'}|^2$  for all the experimental frequencies is

$$
E(p_0, p_1, p_2, \ldots, q_1, q_2, q_3, \ldots) = \sum_{k=1}^n |\epsilon_k^{\dagger}|^2 = \sum_{k=1}^n |\epsilon_k|^2 |Q_k|^2 \ldots (4)
$$

The sum E is partially differentiated with respect to each polynomial coefficient and equated to zero. The resulting set of linear simultaneous algebraic equations are arranged in the matrix equation form

$$
[A][X] = [B] \tag{5}
$$

and solved to obtain the polynomial coefficients characterized by the "weighted" minimum mean-square-error criterion.

The above has the following deficiency:

The weighting function  $|Q(j\omega_k)|^2$  may vary considerably as  $\omega_k$  is increased through several decades, and at higher frequencies may attain values considerably higher than those at lower frequencies. Because of the heavy weighting of the errors at the higher frequencies, there is a general tendency for the contributions of the lower frequencies to E to become ineffective. Therefore, this method may be expected to give a poor fit at lower frequencies, which it actually does.

It is suggested that the above deficiency may be overcome by eliminating the weighting by an iterative procedure.

Equation  $(3)$  is modified such that

 $\mathbf{r}$ 

$$
\varepsilon_{\mathbf{k}}^{\mathbf{u}} = \frac{(\varepsilon_{\mathbf{k}})_{\mathbf{L}}}{\mathsf{Q}(j\omega\mathbf{k})_{\mathbf{L}-1}} = \frac{\varepsilon_{\mathbf{k}}\mathsf{Q}(j\omega_{\mathbf{k}})_{\mathbf{L}}}{\mathsf{Q}(j\omega_{\mathbf{k}})_{\mathbf{L}-1}} = \frac{\mathsf{G}(j\omega_{\mathbf{k}})\mathsf{Q}(j\omega_{\mathbf{k}})_{\mathbf{L}}}{\mathsf{Q}(j\omega_{\mathbf{k}})_{\mathbf{L}-1}} - \frac{\mathsf{P}(j\omega_{\mathbf{k}})_{\mathbf{L}}}{\mathsf{Q}(j\omega_{\mathbf{k}})_{\mathbf{L}-1}} \qquad (6)
$$

where the subscript L corresponds to the iteration number. As  $Q(j\omega_k)$  is not known to begin with, it is set equal to 1. The subsequent iterations converge rapidly and  $\epsilon_k^{\mu}$  tends to be equal to  $\epsilon_k$ , and the weighting ceases to exist.

### II. ANALYSIS\*

From Eq.  $(6)$ ,

$$
\left| \epsilon_{\mathbf{k}}^{\mathfrak{n}} \right|^{2} = \left| G(j\omega_{\mathbf{k}}) Q(j\omega_{\mathbf{k}})_{\mathbf{L}} - P(j\omega_{\mathbf{k}})_{\mathbf{L}} \right|^{2} / \left| Q(j\omega_{\mathbf{k}})_{\mathbf{L} - 1} \right|^{2} \quad . \tag{7}
$$

Substituting  $W_{kL} = 1/|Q(j\omega_k)_{L-1}|^2$  in Eq. (6), summing for all k's, and calling the result E', there is obtained

$$
E' = \sum_{k=1}^{n} |\epsilon_{k}^{n}|^{2} = \sum_{k=1}^{n} |\epsilon_{k}^{n}|^{2} W_{kL}
$$
 (8)

where  $\epsilon_{\mathbf{k}}^{\prime}$  is a function of  $p_0, p_1, p_2, \ldots, q_1, q_2, q_3, \ldots$ . The sum E' is now partially differentiated with respect to each of the polynomial coefficients and equated to zero to evaluate the coefficients. This yields the following matrix equation:

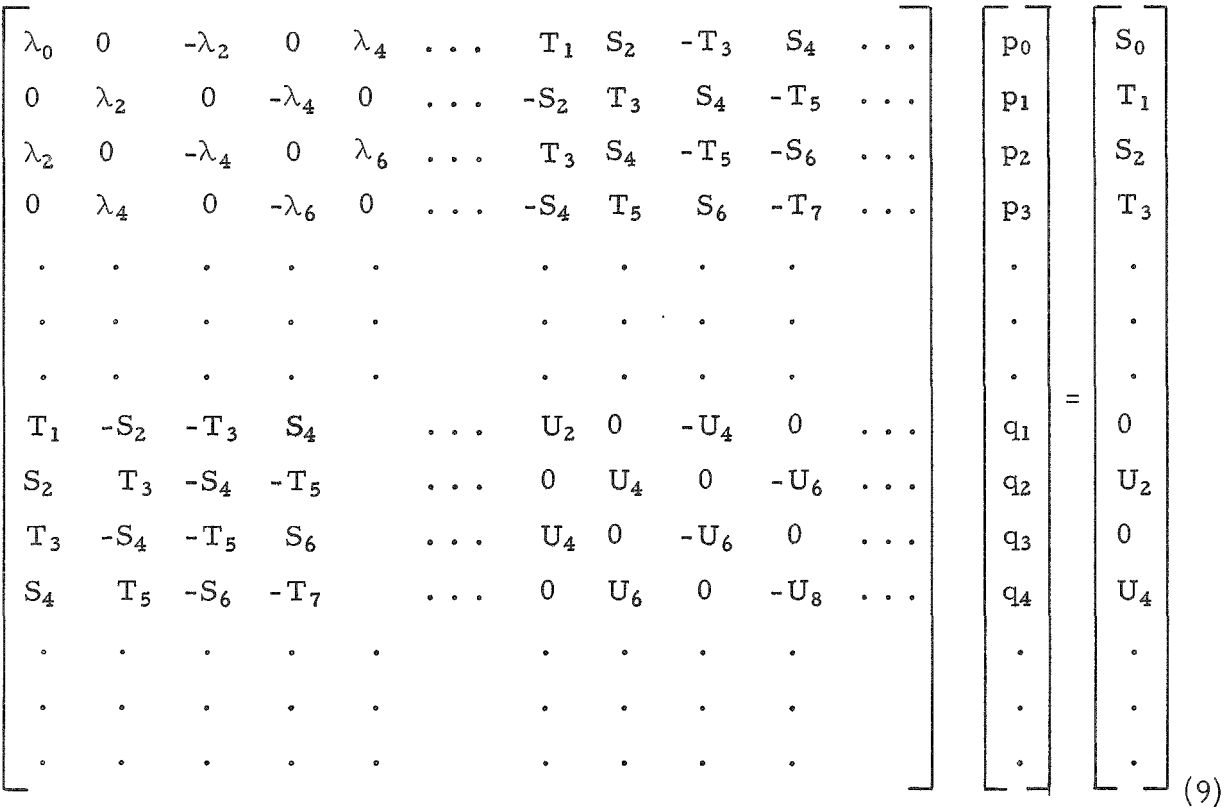

\*Since the analysis given here is quite brief, the reader may find it helpful to refer to Levy $(2)$ .

where

$$
\lambda_{\hat{1}} = \sum_{k=1}^{n} (\omega_k)^{i} W_{kL} \qquad ; \qquad (10)
$$

$$
S_{i} = \sum_{k=1}^{n} (\omega_{k})^{i} R_{k} W_{kL} \qquad ; \qquad (11)
$$

$$
T_{i} = \sum_{k=1}^{n} (\omega_{k})^{i} I_{k} W_{k} L \qquad ; \qquad (12)
$$

$$
U_{i} = \sum_{k=1}^{n} (\omega_{k})^{i} (R_{k}^{2} + I_{k}^{2}) W_{kL}
$$
 (13)

Here,  $\rm R^{}_k$  and  $\rm I^{}_k$  are the real and imaginary parts of the transfer function at  $\omega_{\mathbf{k}}$  obtained experimentally.

The coefficients  $q_1$   $q_2$ ,  $q_3$ , ... evaluated at iteration L - 1 are used to evaluate  $W_{\text{I}}$  for the next iteration.

#### III. EXAMPLE

The experimentally measured data for the transfer function of EBWR (Experimental Boiling Water Reactor) operated at a thermal power of 40 Mw and a pressure of 600 psi are fitted with the transfer functions obtained by the least mean-square-error criterion as well as the "weighted" least meansquare-error criterion.

As the reactor transfer function is believed to have an excess pole over the number of zeros, the numerator polynomial is made to be of one degree less than the denominator polynomial. In this example, the numerator polynomial is chosen to be of degree 6.

The experimental data consist  $cf$  the magnitude and the phase angle of the transfer function at 24 frequencies ranging between 0.03 and 40 radians per second. The polynomial coefficients for the "weighted" minimum meansquare error are obtained at the end of the first iteration of Eq.  $(9)$ , and those for the least mean-square error are obtained at the end of the tenth iteration. In general, the number of iterations depends largely upon the nature of the transfer function and the desired accuracy in the values of the coefficients. The magnitude and the phase angle of the transfer function are also computed at the experimental frequencies from the polynomial coefficients =

The results are shown in Figs. 1 and 2 and in Table I. It is to illustrate the insufficiency of the "weighted" minimum mean-square-error criterion clearly that the authors have chosen the synthesis of a fairly large transfer function such as that of a nuclear reactor.

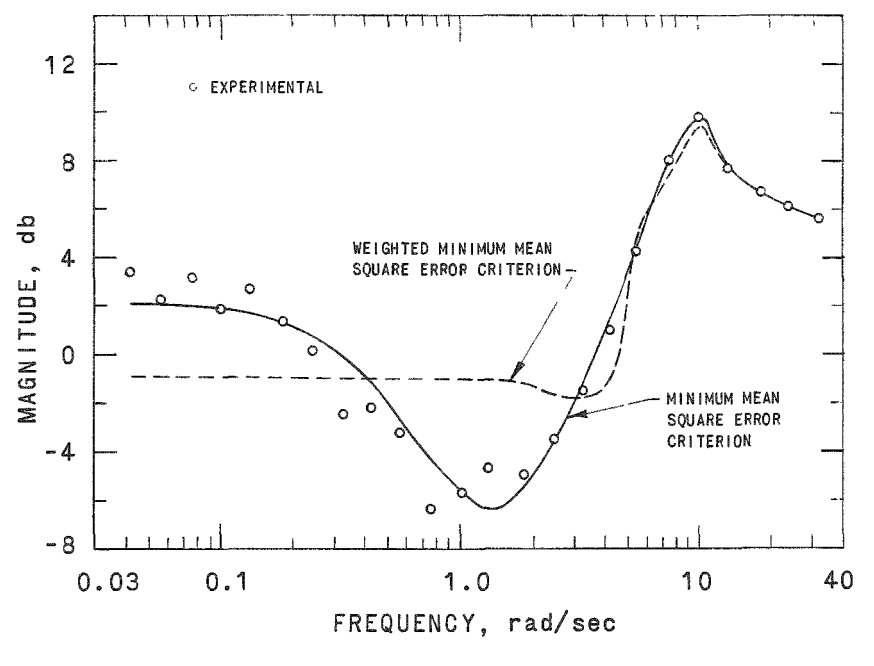

112-2074

Fig. 1. Magnitude of the Transfer Function vs Frequency

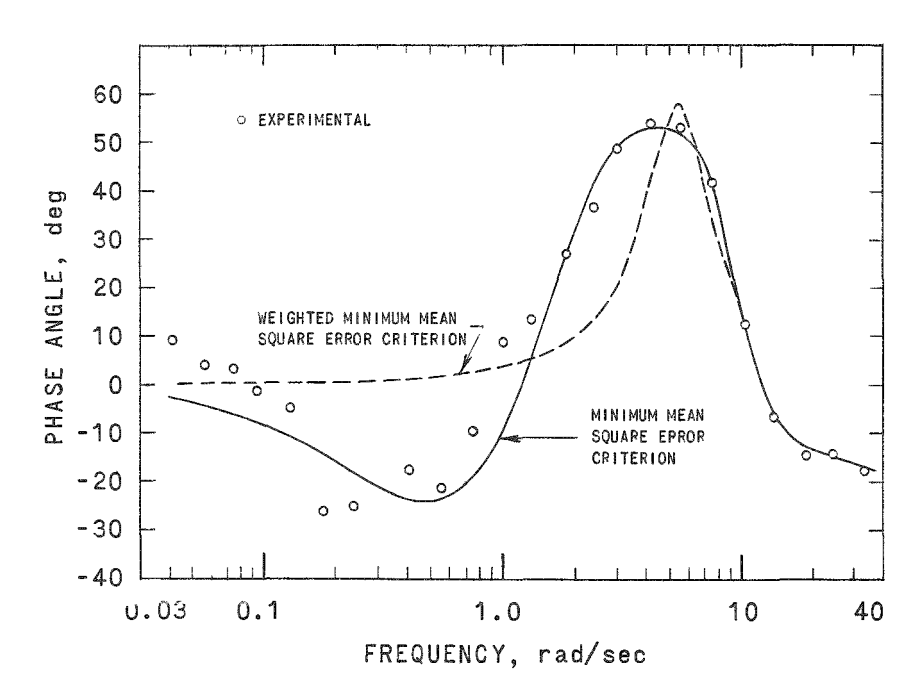

#### 112-2073

Fig. 2. Phase Angle of the Transfer Function vs Frequency

### POLYNOMIAL COEFFICIENTS

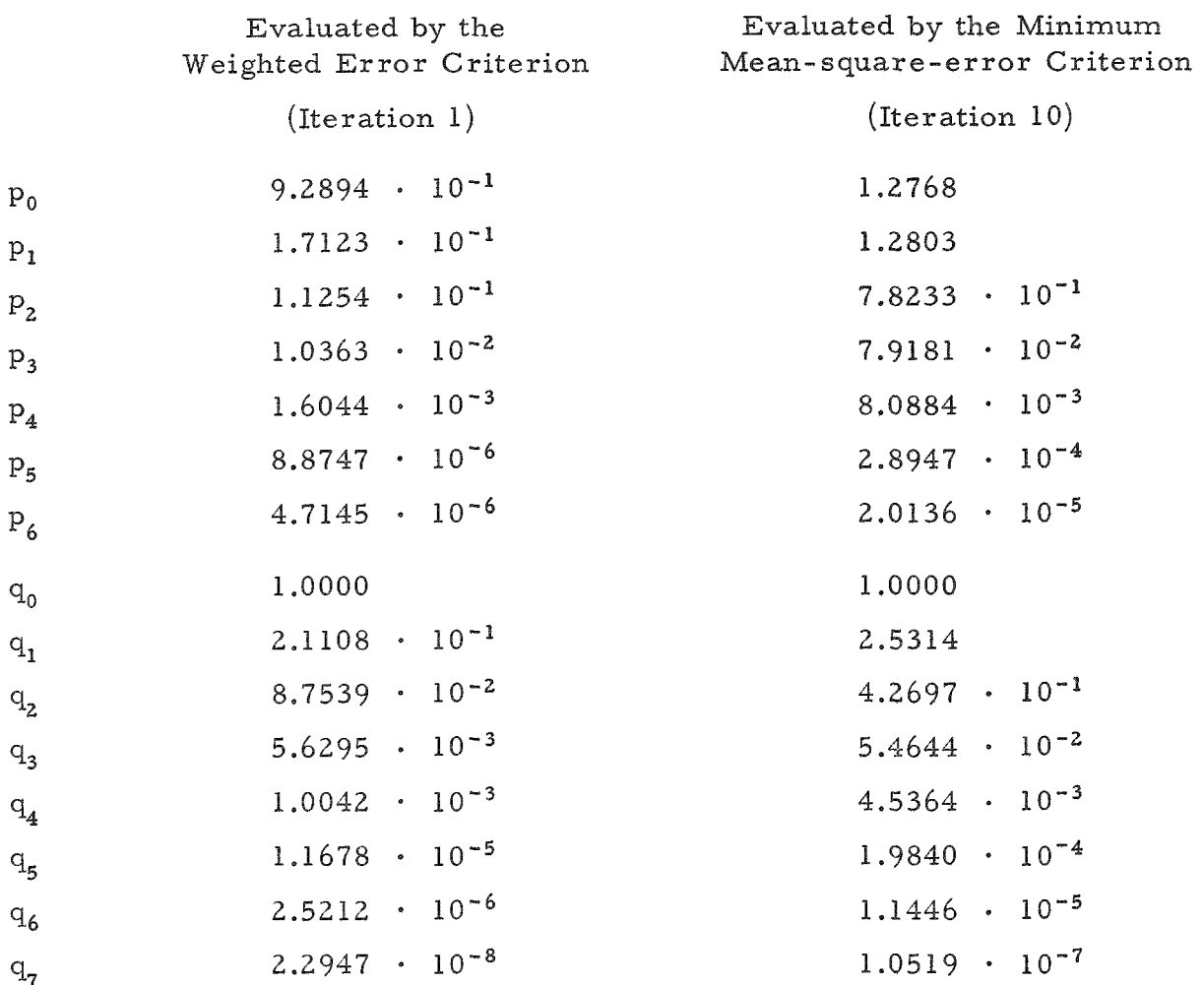

Note: Running time on the IBM 704 for the above problem was approximately one minute.

### IV. DISCUSSION

In the example cited above,  $|Q(j\omega)|^2$  varied from 1.0 to 6.25 x 10<sup>7</sup> through the frequency range .

The present method is not applicable to functions that have poles at the origin. However, the experimental data may be modified to have them fitted with a function that does not have poles at the origin, and, then, the required number of poles at the origin may be introduced to this function. This procedure is clearly illustrated by Levy. $(2)$ 

Suitable scaling of Eq.  $(9)$  was necessary for successful computation; namely, Eq. (9) was solved by writing

 $10^{-8}$  [A][X] =  $10^{-8}$ [B]

The reciprocal of the geometric mean between the first and the last matrix elements is a reasonable scale factor. The expression for  $G(j\omega)$  obtained after the first iteration corresponds to the minimization of the sum of the squares of the weighted errors, since  $W_{k}$  is initially set equal to unity for all k's.

Table I shows that the polynomial coefficients are altered considerably in the subsequent iterations.

### V. THE COMPUTER PROGRAM

An IBM 704 FORTRAN program, TRAFICORPORATION, was developed for the numerical solution of this problem. This program is given in its complete form in the following discussion.

### A. Description of the Programming of the Computing Procedure

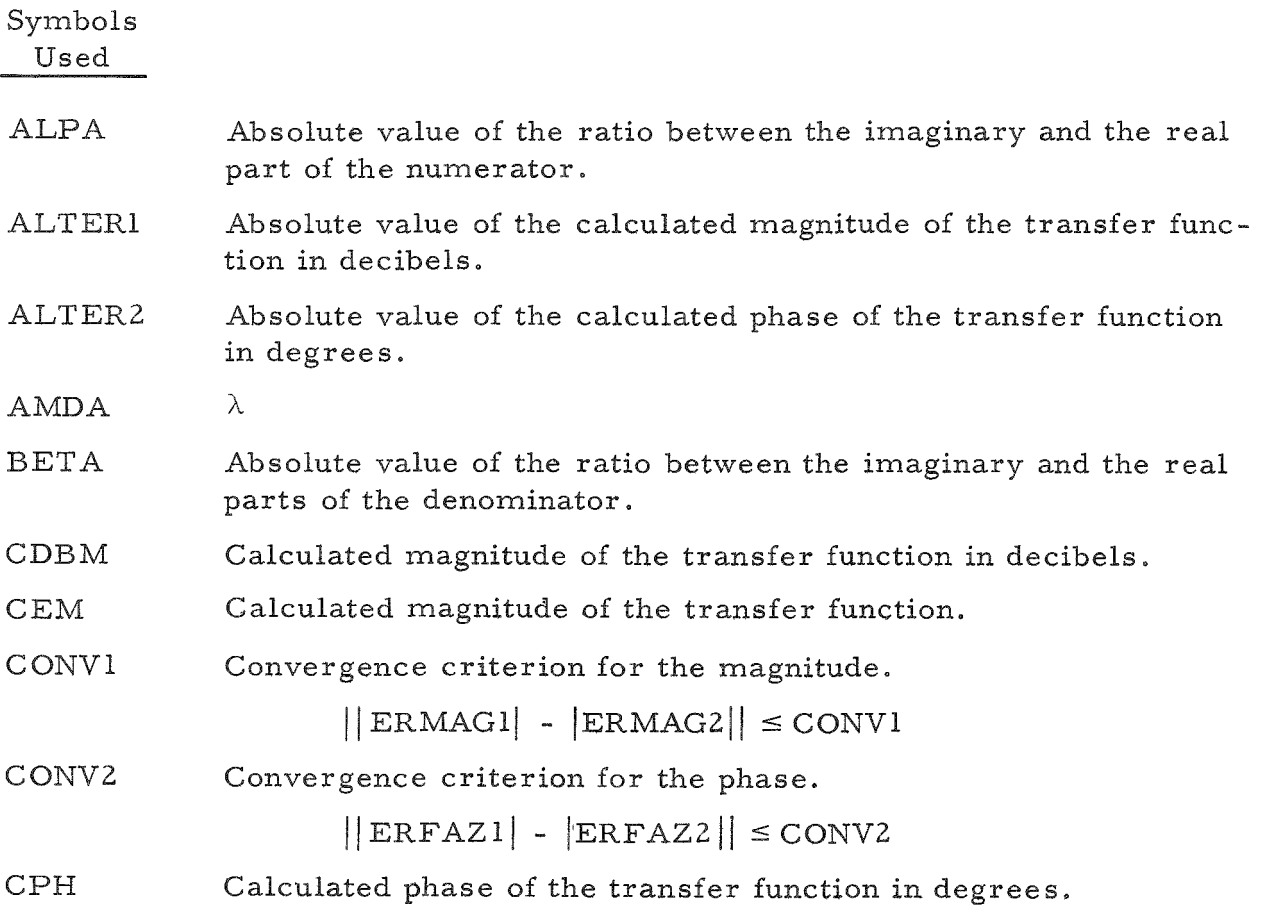

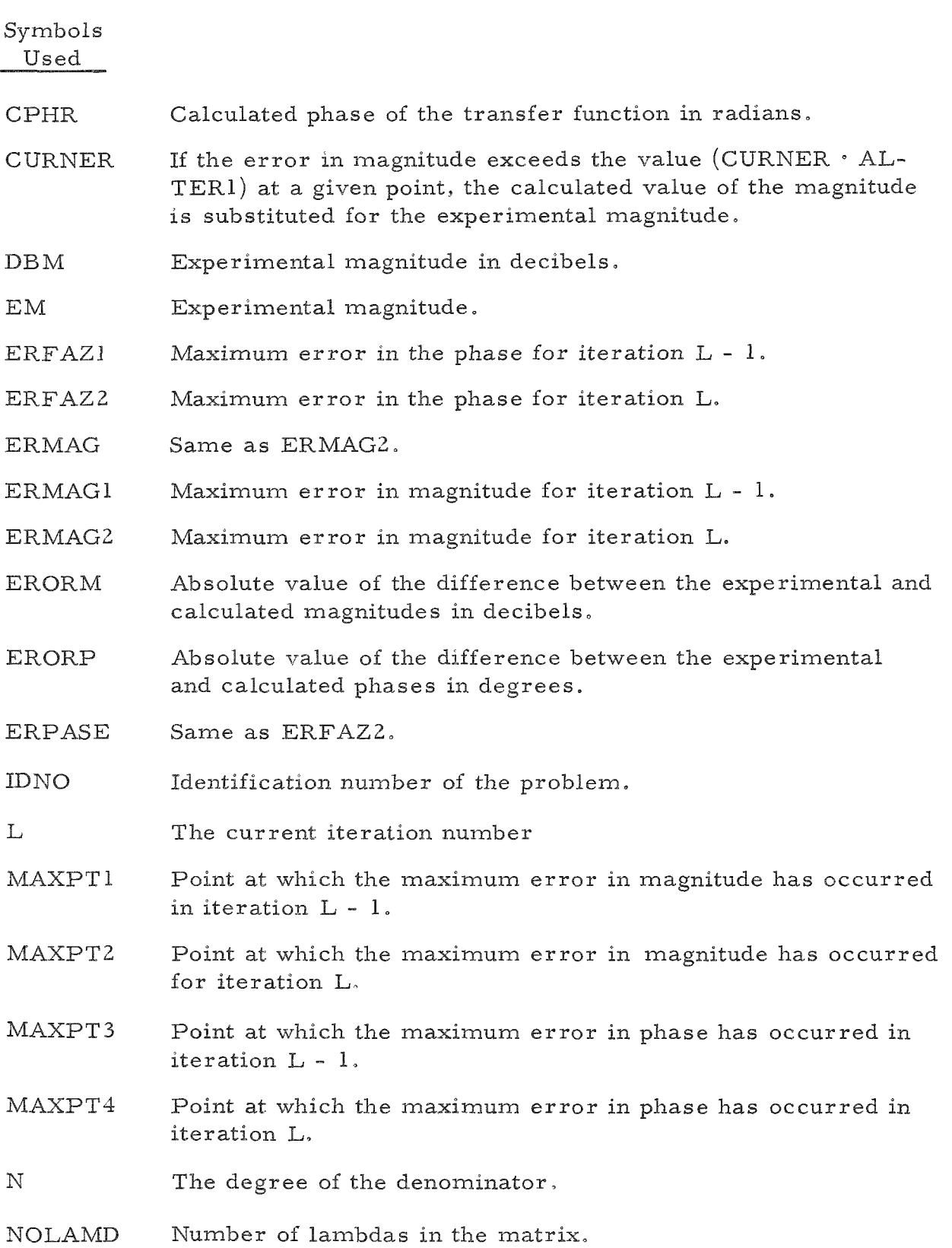

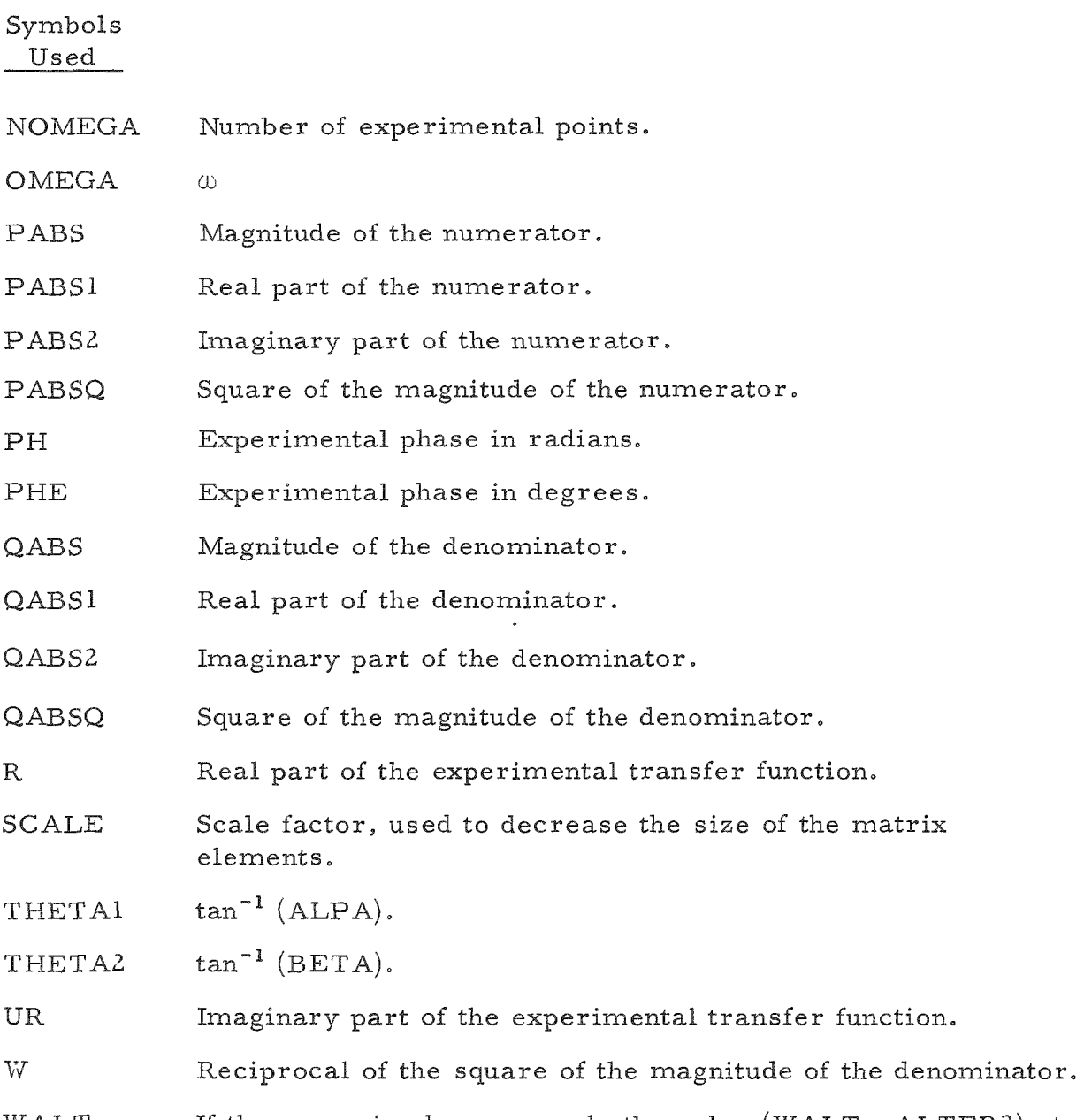

- WALT If the error in phase exceeds the value (WALT  $\cdot$  ALTER2) at a given point, the calculated value of the phase is substituted for the experimental phase.
- *WX* Initial value of W.

# B. The Computing Procedure

Initially, the required *X's,* S's, T's and U's are computed and substituted in the matrices [A] and [B ]. The matrix-inversion subroutine.

ANF 402,\* is used to solve the matrix equation  $[A][X] = [B]$  to obtain the polynomial coefficients  $p_0, p_1, \ldots, p_{N-1}$ , and  $q_1, q_2, \ldots, q_N$ . Here,  $q_0$ is set equal to 1. The magnitude, the phase angle, and the errors of the transfer function are computed at each experimental point as follows:

1. Magnitude of the transfer function = 
$$
\left[ \frac{(PABS1)^{2} + (PABS2)^{2}}{(QABS1)^{2} + (QABS2)^{2}} \right]^{\frac{1}{2}}
$$

2. Phase of the transfer function = 
$$
\tan^{-1} \left( \frac{\text{PABS2}}{\text{PABS1}} \right) - \tan^{-1} \left( \frac{\text{QABS2}}{\text{QABS1}} \right)
$$

3. The errors are computed as the absolute difference between the experimental and calculated values of the magnitude and phase of the transfer function. The maximum errors in magnitude and phase are located.

 $W = \frac{1}{(\Omega \wedge \text{BS})^2 + (\Omega \wedge \text{BS})^2}$  is used for the next iteration. If,  $(QABSI)^2 + (QABSZ)^2$ 

at this time, the convergence criteria are met, the iterative procedure is ended and the output is obtained; if not, the matrix elements are recomputed and the above procedure is repeated.

Suitable scaling may be necessary for the successful solution of the matrix equation. The reciprocal of the geometric mean between the first and the last matrix elements is a reasonable value for SCALE.

### C. Input Information

Card Set Number 1 **FORMAT** (316, 2E12.5) IDNO, NOMEGA, N, CURNER, WALT Note: IDNO  $\leq$  32, 768 NOMEGA  $\leq$  250  $N \leq 12$ 2 FORMAT (3E12.5) OMEGA  $(J)$ , DBM  $(J)$ , PHE  $(J)$  J = 1, ..., NOMEGA Note: The OMEGA's need not be in ascending or descending order.  $3$  FORMAT  $(4E12.5)$ WX, SCALE, CONVl, CONV2 Note:  $WX = 1.0$  gives the polynomial coefficients with the weighted mean square error criterion at the end of the first iteration.

\*ANF 402, Matrix Inversion with Accompanying Solution of Linear Equations (FORTRAN II), Burton S. Garbow, February 23, 1959.

### D. Output Information

The iteration at which the problem converged, the maximum error in magnitude and phase, the point at which each occurred, the polynomial coefficients, the calculated magnitude, the calculated phase, the errors in magnitude and phase, and the reciprocal of the square of the magnitude of the denominator for each frequency are written on-line on tape 6 for each problem.

### E. Operating Instructions

A standard 72-72 reader board, a SHARE 2 printer board, and an underflow switch are necessary for running this program.

### SENSE SWITCHES:

- 1,2,3,4 Not used
- 5 UP: Normal
- DOWN: ERMAG, the point at which ERMAG occurred; ERPASE, the point at which ERPASE occurred; the numerator and the denominator coefficients; and OMEGA, CDBM, CPH, ERORM, ERORP, and W at each point are printed on-line for the current iteration.
- 6 UP: Normal
- DOWN: The matrix elements as they appear in the matrix and the  $\lambda$ 's, S's, T's, and U's are printed on-line for the current iteration.

#### TAPES:

6 Blank for output

### RUNNING PROCEDURE:

- 1. Mount and ready tape 6.
- 2. Depress the underflow switch and set the sense switches as desired.
- 3. Ready the program deck and the input cards in the card reader.
- 4. CLEAR and LOAD CARDS.
- 5. At the completion of a series of problems, write an EOF on tape 6 and remove for printing off-line on program control.

### VI. THE FORTRAN PROGRAM LISTING

It is believed that the transfer function of a nuclear reactor has an excess pole over the number of zeros. Hence, the program RE 277A was written such that the numerator polynomial is of one degree less than the denominator polynomial.

If, in a problem, the form of the function is unknown, it is suggested that the observed data may be fitted by a ratio of two complex polynomials of equal degree. The program RE 277B was written to do this.

Both versions of the program use the same input information and have the same operating instructions.

The cutput for the sample problem cited in the article is also given. The results of the first iteration (the results obtained by the "weighted" mean square error criterion) were obtained by depressing sense switch 5.

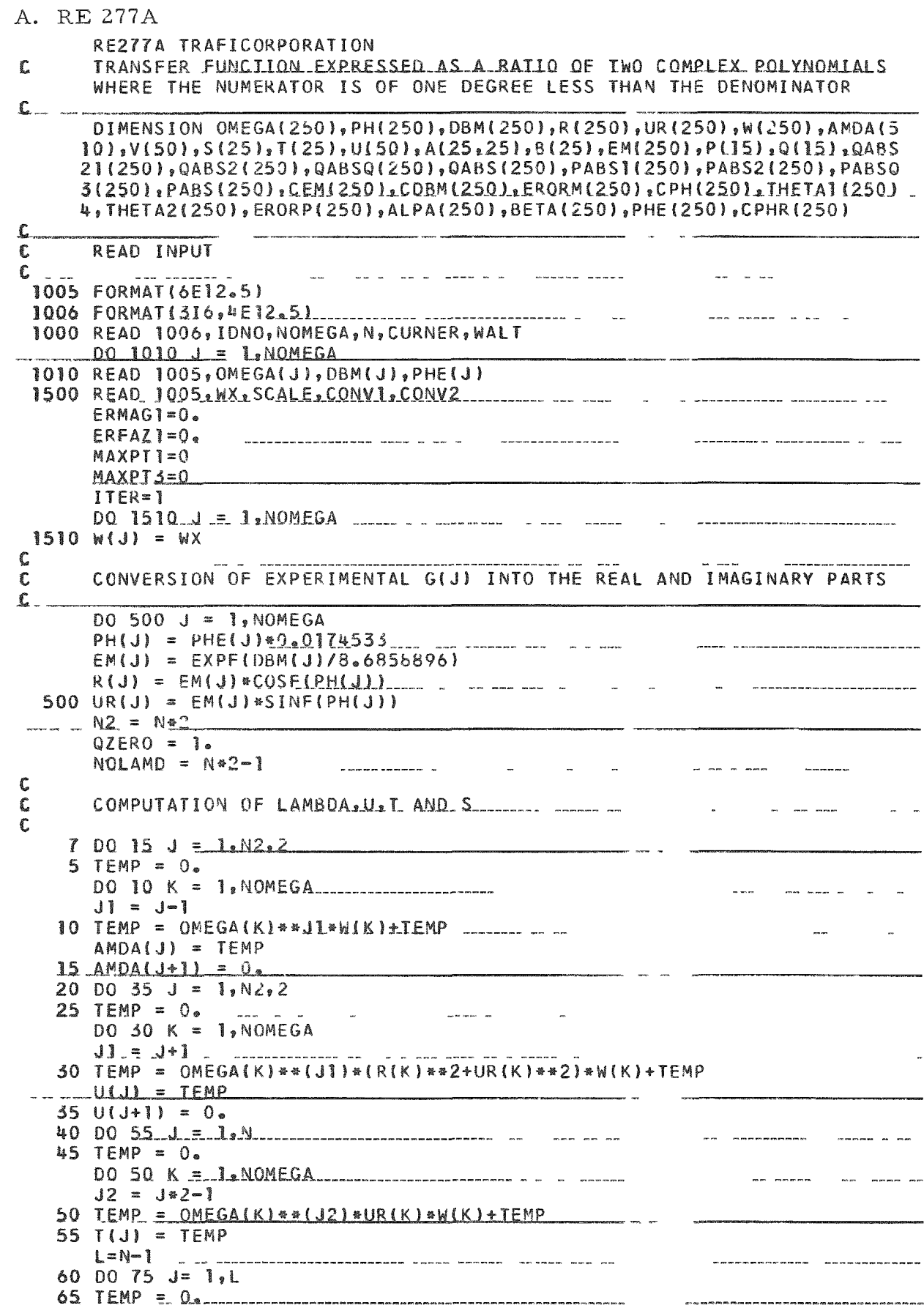

...

 $10$  70 K = 1, NOMEGA J2 =\_J\*2\_\_\_\_\_\_\_\_\_\_\_\_\_\_\_\_\_\_\_\_\_\_ 70 TEMP =  $OMEGA(K)**[J2]*R(K)*W(K)+TEMP$  $75$   $S(1)$  = TFMP  $80$  TEMP =  $0.$ 81 TEMP =  $R(K)*W(K)+TEMP$  $\mathbf c$  $\mathbf c$ SUBSTITUTION OF PROPER MAGNITUDES IN THE MATRIX  $\mathbf{C}$ DO 2000 I =  $1,N$  $K = 1 + J - 1$  $2000 A(I, J) = AMDA(K)$ MSI1\_= N+1 ... DO 2020 J =  $MST1, N2$  $K = 1 + J-1-N2$  $2020 \text{ A}(\text{I}_3 \text{J}) = \text{U}(\text{K})$  $DO 6000 I = 1. N$  $11 = 2 - 1$  $V(IV-1) = T(1)$  $00 6005 I = MST1, N2$  $K = I + J-N-1$  $6005$  ALL<sub>2</sub>J) = VIKL DO 6010 I =  $1_{?}N$  $K = [+J-N-1]$ C ASSIGNING CORRECT SIGNS TO THE MATRIX ELEMENTS  $\mathbf{C}$  $\mathbb C$  $L = N + 1$  $l = 2$ 8000 DO 8010 I=L, N2, 2  $B010 A(I, J) = -A(I, J)$  $J = J + J$ 8020 DO 8030 I=1, N2  $J = J + 1$ IF(N-J)8100,8035,8035 8035 DO 8040  $I=2, N, 2$ DO 8050  $I = L, N2, 2$  $J = J + 2$ IE(N-J)8100,8000,8000  $8100 J=M+1$ 8110  $A(I, J) = -A(I, J)$  $J = J + 2$ IF(N2-J)8500,8120,8120  $8120$  DO 8130 I=1. N.2 8150  $A(I, J) = -A(I, J)$  $8140 A(I, J) = -A(I, J)$ 

IF(N2-J)8500,8150,8150  $B160 A11. J1 = -A(1. J)$  $l = l + 1$ IF(N2-J)8500,8105,8105 8500 B(1) =  $SZERO$ DO 8501 I=2, N  $.8501 B11 = V(I-1)$  $B(N+1)=0$ .  $MIMO = N+2$ DO 8505 I=NTWO, N2  $K = I - N - 1$ 8505 B(I) = U(K)  $\mathbf{C}$ PRINT MATRIX ELEMENTS ROW BY ROW IF SENSE SWITCH 6 IS DEPRESSED C  $\mathbf{r}$ IFISENSE SWITCH 518510,8520 ..8510 PRINT 5755, IDNO, ITER IF(SENSE SWITCH 6)8513,8520  $-8513$  PRINT  $8511$ 8511 FORMAT(42H THE MATRIX ELEMENTS PRINTED ROW BY ROW/) DO 8512 I=1.N2 8512 PRINT3792,  $(A(I, J), J=1, N2)$  $\mathcal{L}$  $\mathbb{C}$ SCALE MATRIX ELEMENTS  $\mathbb{C}$  . 8520 DO 8700 I=1, N2  $DO 8700 J = 1. N2$ 8700  $A(I, J) = A(I, J) * SCALE$ 8701 B(I)=B(I)\*SCALE  $\mathbf{C}$ SOLUTION OF MATRIX EQUATION  $\mathbf c$  $\mathbf{C}$ CALL MATINV(A,N2,B, 1,DETRM) IF ACCUMULATOR OVERFLOW 8540,8530 CONTINUES TO ACCUMULATOR OVERFLOW 8530 IF QUOTIENT OVERFLOW 8550,8531 8540 PRINT 8545, IDNO, ITER 8545 FORMAT(9HIPROBLEM I6,42H HAD AN ACCUMULATOR OVERFLOW IN ITERATION <u> 1131 </u> GO TO 1000 8550 PRINT 8555, IDNO, ITER 8555 FORMAT(9HIPROBLEM I6,38H HAD A QUOTIENT OVERFLOW IN ITERATION I3)  $8531$  PZERO = B(1) <u>N1=N-1</u> DO 2500 I=1, N1  $N = N + 1$  $IMN = I - N$ 2505 Q(IMN) = B(I) C C. CALCULATION OF THE MAGNITUDE, PHASE AND FRROR. r  $2509$  NSTOP =  $(N-1)/2$ GO TO 2516  $2510$  NSTOP = N/2 2516 DO 2521 J = 1,NOMEGA 252 - 2516 DO 2521  $2515'$  TEMP =  $1.0$  $00.2520 I = 1.05I0P$ 

19

 $K = 2*1$  $2521$  QABS1(J) = TEMP 2525 IF (XMODE(N.2))2530.2530.2529  $2529$  NSTOP =  $(N+1)/2$ 2530 NSTOP =  $N/2$  $2540$  TEMP =  $0_{\circ}$  $DO 2545 I = I<sub>0</sub> NSTOP$  $K = 2*[-1]$ 2545 TEMP =  $-(-1, 3)*1*0MEGA(J)**K*Q(K)+TEMP$  $2550$  QABS $2(3)$  = TEMP DO 2560 J = 1, NOMEGA\_\_\_\_\_  $QABSQ(J) = CAS1(J)*22+QABS2(J)*22$  $M(J) = 1.070ABSQ(J)$  $2560$  QABS(J) = SQRTF(QABSQ(J)) 2600 IF (XMODF(N, 2))2605,2605,2610 2605 NSTOP =  $(N-2)/2$ GO TO 2620  $2610$  NSTOP =  $(N-1)/2$ 2620 DO 2626 J = 1. NOMEGA  $2621$  TEMP = PZERO  $K = 2*1$  $2626$  PABSI(J) = TEMP 2630 IF (XMODF(N,2))2640,2640,2641  $2640$  NSTOP = N/2 GO TO 2645  $2641$  NSTOP =  $(N-1)/2$ 2645 DO 2655 J = 1, NOMEGA  $2646$  TEMP =  $3.$  $002650 I = 1. NSTOP$  $K = 2*I-1$  $2655$  PABS2(J) = TEMP 2660 DO 2670 J = J.NOMEGA\_  $PASSQ(J) = PARS[(J)**2+PABS2(J)**2$  $PASS(J) = SORTF(PABSQ(J))$  $CEM(J) = PASS(J)/QABS(J)$ ERORM(J)=ABSF(DBM(J)-CDBM(J)} ALTERI = ABSEICDBM(J)) -----------IF (ERORM(J)-CURNER#ALTER1)2661,2661,2663 2663 IF(ITER-1)2661,2661,2665  $2665$  DBM(J) = CDBM(J) PRINI\_2664.J\_\_\_\_\_ 2664 FORMAT(///66H EXPERIMENTAL MAGNITUDE CHANGED TO CALCULATED MAGN 1ITUDE AI J.E.I4/1.....  $2661$  ALPA(J) = ABSF(PABS2(J)/PABS1(J)) OVERFLOW 7300.7301 IF QUOTIENT  $7301$  THETA1(J) = ATANF(ALPA(J))  $\mathsf{f} \mathsf{F}$ QUOTIENT OVERFLOW 7302, 7303 GO TO 7305 7300 THETA1(J)=1.570796425 GO TO 7304 7302 THETA2(J)=1.570796425... 7305 IF(QABS2(J))2700,2701,2701

2700 THETA2(J) = - THETA2(J) \_\_\_\_\_\_\_\_\_\_\_\_\_\_\_\_\_\_

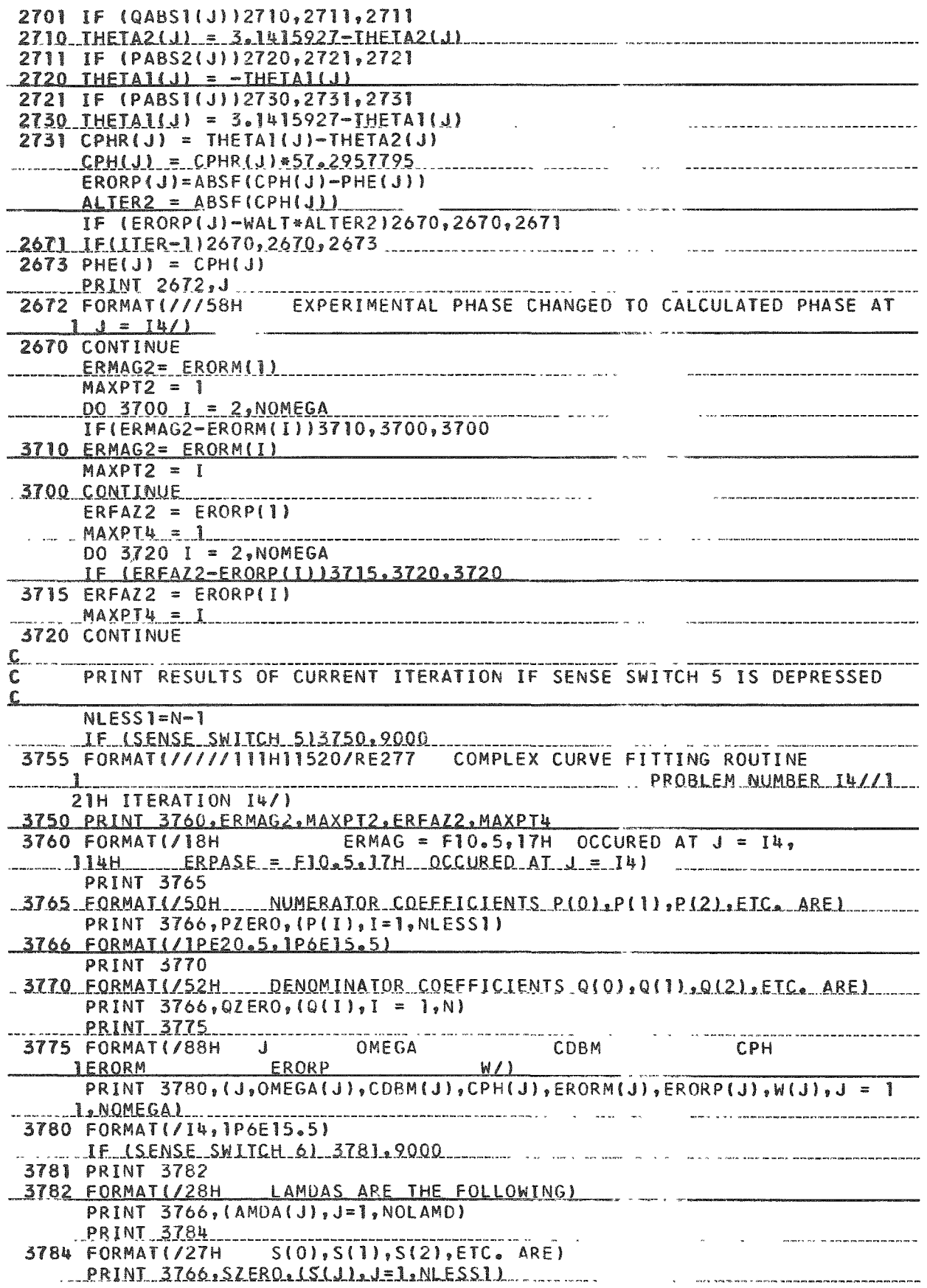

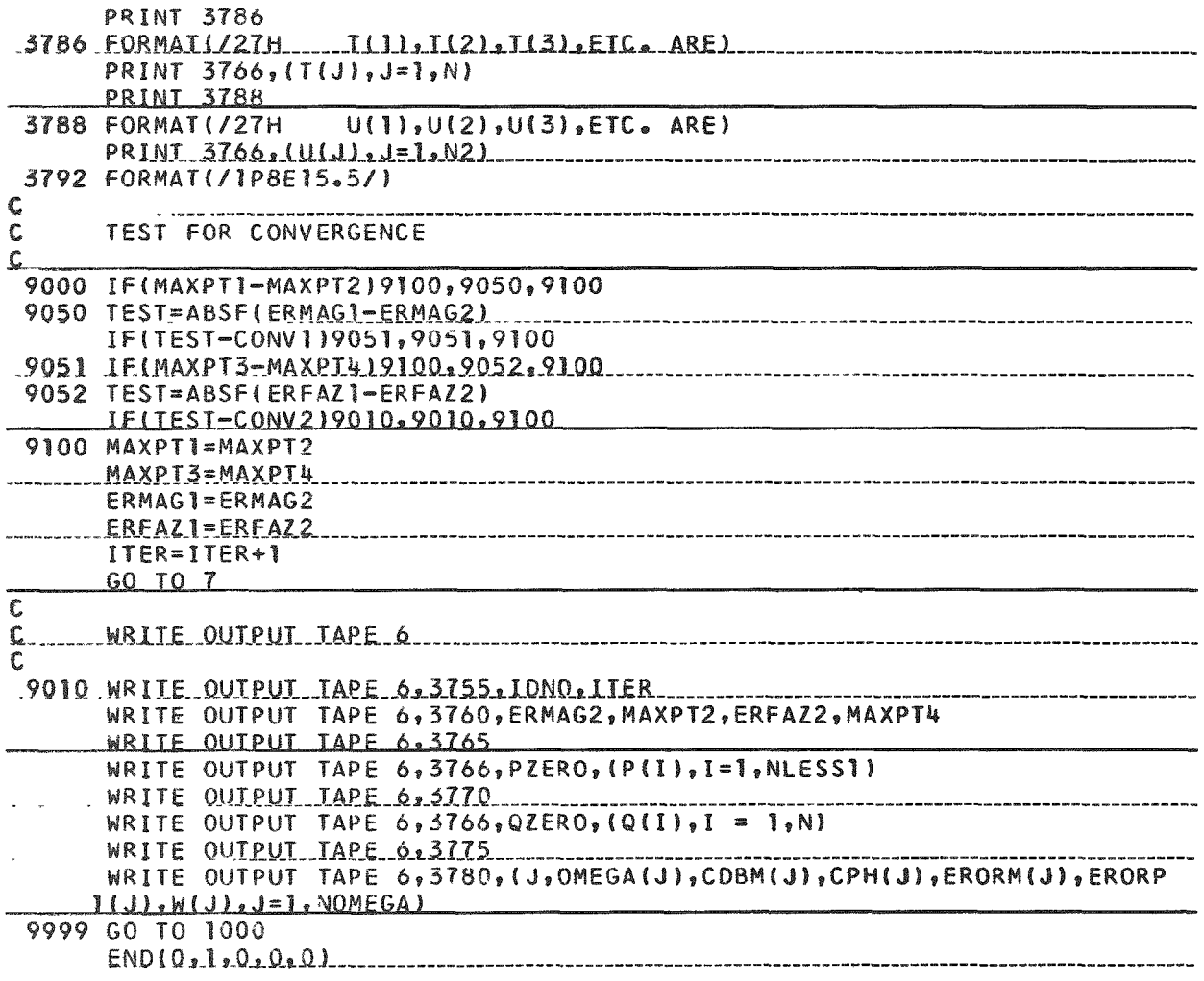

#### B. RE 277B

```
RE277B TRAFICORPORATION
      TRANSFER FUNCTION EXPRESSED AS A RATIO OF TWO COMPLEX POLYNOMIALS.
\mathbf CWHERE THE NUMERATOR AND THE DENOMINATOR ARE OF EQUAL DEGREE
\mathbf{c}DIMENSION OMEGA(250), PH(250), DBM(250), R(250), UR(250), W(250), AMDA(5
     10), V(50), S(25), T(25), U(50), A(25, 25), B(25), EM(250), P(15), Q(15), QABS
     21(250), QABS2(250), QABSQ(250), QABS(250), PABS1(250), PABS2(250), PABSQ
     3(250), PABS(250), CEM(250), CDBM(250), FRORM(250), CPH(250), THETA1(250)
     4. THETA2(250), ERORP(250), ALPA(250), BETA(250), PHE(250), CPHR(250)
\mathbf cREAD INPUT
\mathbb{C}C
 1005 FORMAT(6E12.5)
 1006 FORMAT(316,4E12.5)
 1000 READ 1006, IDNO, NOMEGA, N, CURNER, WALT
     DO 1010 J = 1, NOMEGA
 1010 READ 1005, OMEGA(J), DRM(J), PHE(J)
 1500 READ 1005, WX, SCALE, CONV1, CONV2
      ERMAG1=0.
      ERFAZ1=0.MAXPT1=0MAYPI3=0<u> 1980 - Jan Amerikaans III (m. 1900)</u>
     ITER = 1DO 1510 J = 1, NOMEGA ____
 1510 W(J) = WX\mathbf{C}CONVERSION OF EXPERIMENTAL G(J) INTO THE REAL AND IMAGINARY PARTS
\mathbf c\mathbf{C}DO 500 J = 1, NOMEGA
     PH(J) = PHE(J)*0.0174533
     EM(J) = EXPF(DBM(J)/8.6855896)R(J) = EM(J) * COSE(PH(J))500 \text{ UR}(J) = EM(J)*SINF(PH(J))N2 = N*2NOLAMD = N2+1NOUS = N2 - 1NPONE = N+1QZERO = 1\mathbb{C}COMPUTATION OF LAMBDA.U.T AND S
C
C
   5 TEMP = 0<sub>o</sub>DO 10 K = L.NOMEGA _________________ __ __ __ __ __ __
     JI = J-110 TEMP = 0MEGA(K)**JI*W(K)+TEMPAMDA(J) = TEMP- - - - -20\ 00\ 35\ J = 1, N2, 225 TEMP = 0a -----------
     DO 30 K = 1. NOMEGAJ1= J+130 TEMP = 0MEGA(K) **(J]) *(R(K) **2+UR(K) **2) *W(K) +TEMP
     35 U(J+1) = 0.
  45 TEMP = 0.
     DO 50 K = 1. NOMEGAJ2 = J*2-150 TEMP = OMEGA(K)**(J2)*UR(K)*W(K)+TEMP .... ...
  55 T(J) = TEMP60 DQ 75 J = J.N _____________
```
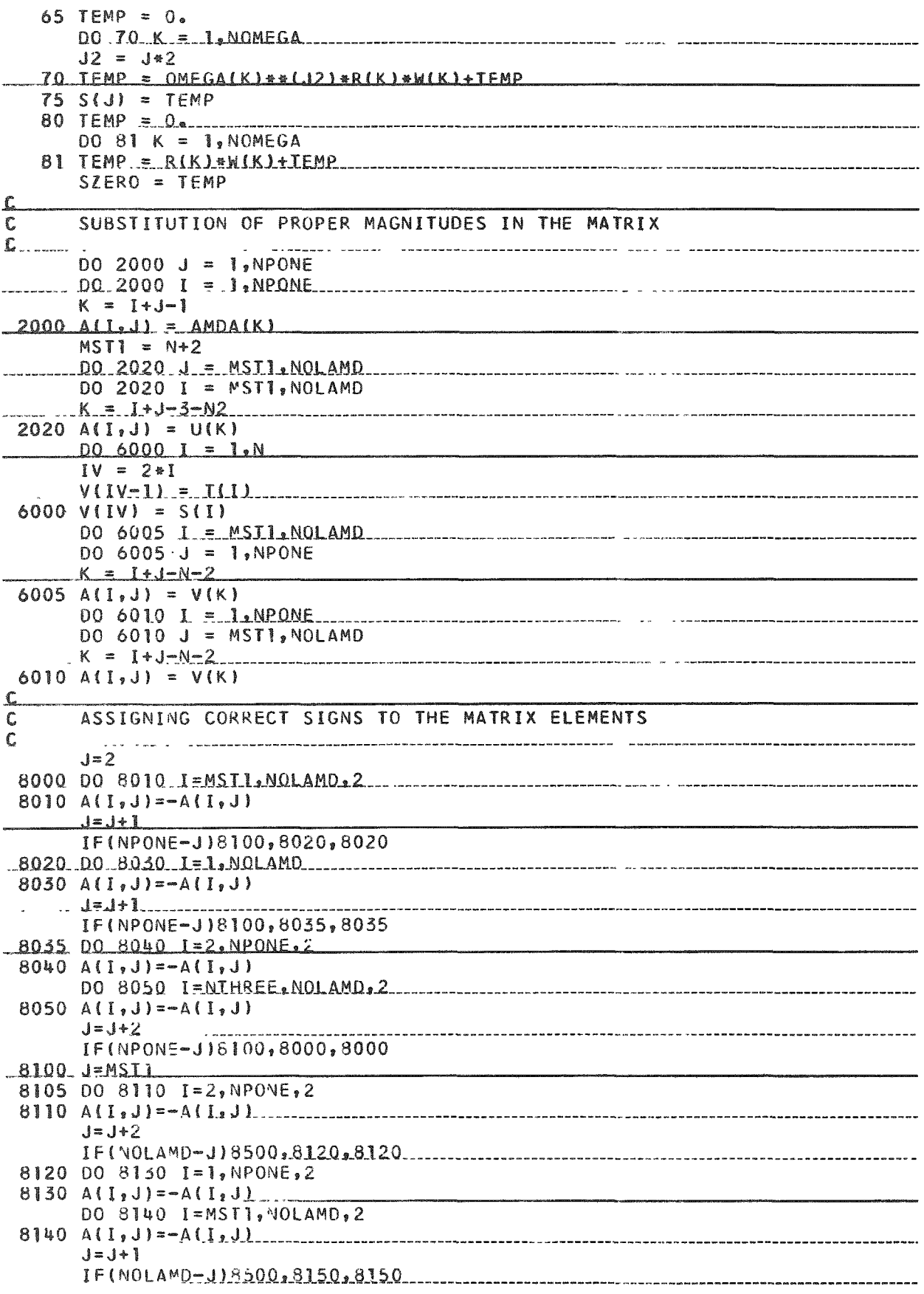

```
8150 DO 8160 I=1, NOLAMD
8160 \text{ AI}1 \cdot J = -ALL \cdot J-CONSTRUCTION
      J = J + 1IF (NOLAMD-J)8500.8105.8105
8500 B(1) = SZERODO 8501 I = 2,NPONE
 8501 B(1) = V(I-1)B(N+2) = 0.
                        \sim -NTHREE = N+3DO 8505 I = NTHREE, NOLAMD
      K = I-N-28505 B(I) = U(K)\mathbf CPRINT MATRIX ELEMENTS ROW BY ROW IF SENSE SWITCH 6 IS DEPRESSED
\mathbf C\mathbf CIF(SENSE SWITCH 5)8510,8520
 8510 PRINT 3755, IDNO, ITER
      IFISENSE SWITCH 6)8513,8520
 8513 PRINT 8511
                    THE MATRIX ELEMENTS PRINTED ROW BY ROW/)
 8511 FORMAT(42H
      DO 8512 I=1, NOLAMD
 8512 PRINT37922(A(I2J)2J=1,NOLAMD) __ _
\mathbf c\mathbf CSCALE MATRIX ELEMENTS
                              \sim 10^{-1}C
 8520 DO 8700 I = 1<sub>2</sub> NOLAMD
      DO 8700 J=1, NOLAMD
 8700 A(I, J) = A(I, J) * SCALEDO 8701 I=1, NOLAMO
 8701 B(I)=B(I)*SCALE
\mathbf CC
      SOLUTION OF MATRIX EQUATION
\mathbf CCALL MATINV(A, NOLAMD, B, 1, DETRM)
      IF ACCUMULATOR OVERFLOW 8540,8550
 8530 IF QUOTIENT OVERFLOW 8550,8531
 8540 PRINT 8545, IDNO, ITER
 8545 FORMATI9HIPROBLEM I6,42H HAD AN ACCUMULATOR OVERFLOW IN ITERATION
     113)-60 TO 10008550 PRINT 8555, IDNO, ITER
 8555 FORMAT(?HIPROBLEM I6, 38H HAD A QUOTIENT OVERFLOW IN ITERATION I3)
      GO TO 1000
 8531 PZERO = B(1)DO 2500 I = 1. N2500 P(L) = B(L+1)DO 2505 I=MST1, NOLAMD
       IMN=[-N-1]2505 Q(IMN) = B(1)C
      CALCULATION OF THE MAGNITUDE, PHASE AND ERROR
\mathbf c\mathsf{C}IF (XMODF(N, 2))2510,2510,2509
 2509 NSTOP = (N=1)/2GO TO 2516
 2510 NSTOP = N/2 _ ____ __
 2516 DO 2521 J = 1, NOMEGA
 2515 TEMP = 1.0DO 2520 I = 1, NSTOP
       K = 2M2520 TEMP = (-1.0)**I*OMEGA(J)**K*Q(K)+TFMP2521 QABSJ(J) = TEMP
```
25

2525 IF (XMODF(N,2))2530,2530,2529 GO TO 2535 2530 NSTOP =  $N/2$ 2535 DO 2550 J = 1, NOMEGA 2540 TEMP = 0.<br>DO 2545 I = 1,NSTOP  $K = 2*I-1$ 2545 TEMP =  $-(-1)$ ,  $**I*OMEGA(J)**K*Q(K)+TEMP$  $2550$  QABS2(J) = TEMP DO 2560 J = 1, NOMEGA  $QABSQ(J) = QABSI(J)**2+QARS2(J)**2$ **Contract Contract State**  $W(J) = 1.0/QABSQ(J)$  $2560$  QABS(J) = SQRTF(QABSQ(J))  $\mathbf{w} = \mathbf{w} \mathbf{w} - \mathbf{w}$ 2600 IF (XMODF(N,2))2605,2605,2610  $2605$  NSTOP = N/2 \_\_ GO TO 2620 2610 NSTOP =  $(N-1)/2$ <br>2620 DO 2626 J = 1,NOMEGA 2621 TEMP = PZERO<br>DO 2625 I = 1,NSTOP  $K = 2*1$  $2625$  TEMP<sup>'</sup> =  $(-1, 1**I*OMEGA(J)**K*P(K)+TEMP$ 2626 PABS1(J) = TEMP 2630 IF (XMODF(N,2))2640,2640,2641 GO TO 2645  $2641$  NSTOP =  $(N+1)/2$ 2645 DO 2655 J = 1, NOMEGA  $2646$  TEMP =  $Q_{\phi}$ TEMP =  $0_s$ <br>DO 2650 I = 1, NSTOP  $\sim 100$  km s  $^{-1}$  $K = 2*[-1]$ the community of THE PERSON WAS MEDICAL VALUED AND AT THE 27YO FEMALES.  $2650$  TEMP =  $-(-1)$ ,  $**I*OMEGA(J)**K*P(K)+TEMP$  $2655$  PABS2(J) = TEMP 2660 DO 2670 J = 1, NOMEGA  $PABSQ(J) = PABSI(J)**2+PARS2(J)**2$  $PABS(J) = SQRTF(PABSQ(J))$  $CEM(J) = PABSLJ1/QABSLJ1$  $CDBM(J) = 20. * LOGF(CEM(J)) * 0. *3429468$  $ERORM(J) = ABSE(DBM(J)-CDBM(J))$  $ALTERI = ABSF(CDBM(J))$ IF (ERORM(J)-CURNER\*ALIER112661.2661.2663 2663 IF(ITER-1)2661,2661,2665 PRINT 2664,J 2664 FORMATI///66H EXPERIMENTAL MAGNITUDE CHANGED TO CALCULATED MAGN  $IITUDE AT J = I4/$  $2661$  ALPA(J) = ARSF(PABS21J)/PABS1(J)) IF QUOTIENT OVERFLOW 7300,7301  $7301$  THETA1(J) = ATANF(ALPA(J))  $7304$  BETA(J) = ARSF(QARS2(J)/QABS1(J)) IF QUOTIENT OVERFLOW 7302,7303  $7303$  THETA2(J) = ATANF(BETA(J)) GO TO 7505 ----------- -- ----7300 THETA1(J)=1.570796425 GO TO 7304 7302 THETA2(J)=1.570796425 7305 IF (QABS2(J))2700,2701,2701  $2700$  THETA2(J) =  $-THETAZ$ (J) 2701 IF (QABS1(J))2710,2711,2711  $\frac{1}{2}$   $\frac{1}{2}$   $2710$  THETA2(J) = 5.1415927-THETA2(J) 2711 IF (PABS2(J))2720,2721,2721

```
2720 THETAI(J) = -THETAI(J)
 2721 IF (PABS1(J))2730,2731,2731
 2730 THETAT(J) = 3.1415927 - THETAI(J)2731 CPHR(J) = THETAI(J) = THETA2(J)
      CPH(J) = CPHR(J)*57.2957795ERORP(J) = ABSE(CPH(J)-PHE(J))ALTER2 = ABSF(CPH(J))IF (ERORP(J)-WALT*ALTER2)2670*267C*26712671 IF(ITER-1)2670,2670,2675
 2673 PHE(J) = CPH(J)
      PRINT 2672, J
                      EXPERIMENTAL PHASE CHANGED TO CALCULATED PHASE AT
 2672 FORMAT (///58H
     1 \t1 = 14/12670 CONTINUE
      ERMAG2=ERORM(1)
      MAXPT2=1DO 3700 I = 2. NOMEGA
      IF(ERMAG2-ERORM(I))3710,3700,3700
 3710 ERMAG2=ERORM(I)
      MAXPT2=I3700 CONTINUE
      ERFAZ2=ERORP(1)
      MAXPT4=1DO 3720 I = 2, NOMEGA
      IF(ERFAZ2-ERORP(I))5715,3720,3720
 3715 ERFAZ2=FRORP(I)
      MAXPT4 = I3720 CONTINUE
C
      PRINT RESULTS OF CURRENT ITERATION IF SENSE SWITCH 5 IS DEPRESSED
\mathbf C\mathbf{f}^{\star}IF (SENSE SWITCH 5)3750,9000
 3755 FORMAT(/////111H11520/RE277
                                    COMPLEX CURVE FITTING ROUTINE
     ı
                                                     PROBLEM NUMBER 14//1
     21H ITERATION I4/)
 5750 PRINT 5760 LERMAG2. MAXPT2. ERFAZ2. MAXPT4
 3760 FORMAT (/18H
                           ERMAG = F10.5,17H OCCURED AT J = I4,
              ERPASE = F10.5.17H OCCURED AT J = I4)
     114H
      PRINT 3765
                    NUMERATOR COEFFICIENTS PIO) PI1) PI2) ETC. ARE
 3765 FORMAT(/50H
      PRINT 3766, PZERO, (P(I), I = 1, N)3766 FORMAT(/1PE20.5.1P6E15.5)
      PRINT 3770
 3770 FORMATI/52H......DENOMINATOR.COEFFICIENTS Q10), Q11), Q12), ETC. ARE)
      PRINT 3766, QZERO, (Q(1), I = 1, N)PRINI 3775
                                                             CPH
                             OMEGA
                                             CDBM
 3775 FORMAT(/88H
                    \mathbf{J}IERORM
                   _ _ERORP__ _ _ _ _ _____
                                       W)
      PRINT 5780, (J, OMEGA(J), CDBM(J), CPH(J), ERORM(J), FRORP(J), W(J), J = 1
     1, NOMEGA)...
 3780 FORMAT(/I4,1P6E15.5)
      IF(SENSE SWITCH 6)3781,9000
 3781 PRINT 3782
 3782 FORMAT(/28H ....LAMDAS ARE THE EQLLOWING)
      PRINT 3766, (AMDA(J), J=1, NOLAMD)PRINT 5784
 3784 FORMAT(/27H S(0), S(1), S(2), ETC. ARE)
      PRINT 3766.5ZERO. (SJJ).J=1.NPRINT 3786
 3786 FORMAT(/27H......I(1), I(2), I(3), ETC. ARE)
      PRINT 3766, (T(J), J=3, N)\sim
```

```
3788 FORMAT(/27H U(1), U(2), U(3), ETC. ARE)
     PRINI 3766.10111.1251.00051 = 25.00051 = 25.00051 = 25.0001 = 25.0001 = 25.0001 = 25.0001 = 25.0001 = 25.0001 = 25.0001 = 25.0001 = 25.0001 = 25.0001 = 25.0001 = 25.0001 = 25.0001 = 25.0003792 FORMAT(/1P8E15.5/)
\mathbf c\mathbf cTEST FOR CONVERGENCE
\mathbf c9000 IF(MAXPTI-MAXPT2)9100,9050,9100
IF(TEST-CONV1)9051,9051,9100
9051 IF (MAXPT3-MAXPT4) 9100, 9052, 9100
                                        9052 TEST=ABSFIERFAZI-ERFAZ2)
     IF(TEST-CONV2)9010,9010,9100
                                                 Contract Contract
9100 MAXPT1 = MAXPT2\sim 10^{11} km ^{-1} km ^{-1}Contract Contract
                                              ERMAGI=ERMAG2
     ERFAZ]=ERFAZIIER=IIER+1GO TO 7
            \mathbf C\mathbf C\mathbf C9010 WRITE OUTPUT TAPE 6.3755, IDNO, ITER
     WRITE OUTPUT TAPE 6,3760, ERMAG2, MAXPT2, ERFAZ2, MAXPT4
     WRITE OUTPUT TAPE 6,3766, PZERO, (P(I), I =1,N)WRITE OUTPUT TAPE 6,3770
     WRITE OUTPUT TAPE 6, 3766, Q7ERO, (Q(I), I = 1, N)
     WRITE OUTPUL TAPE 6, 3775
     WRITE OUTPUT TAPE 6,3780, (J, OMEGA(J), CDBM(J), CPH(J), ERORM(J), ERORP
    1( J ), W( J ), J = J, NOMEGA), MMS = 19999 GO TO 100C
     END(0, 1, 0, 0, 1)
```
# C. MATINV

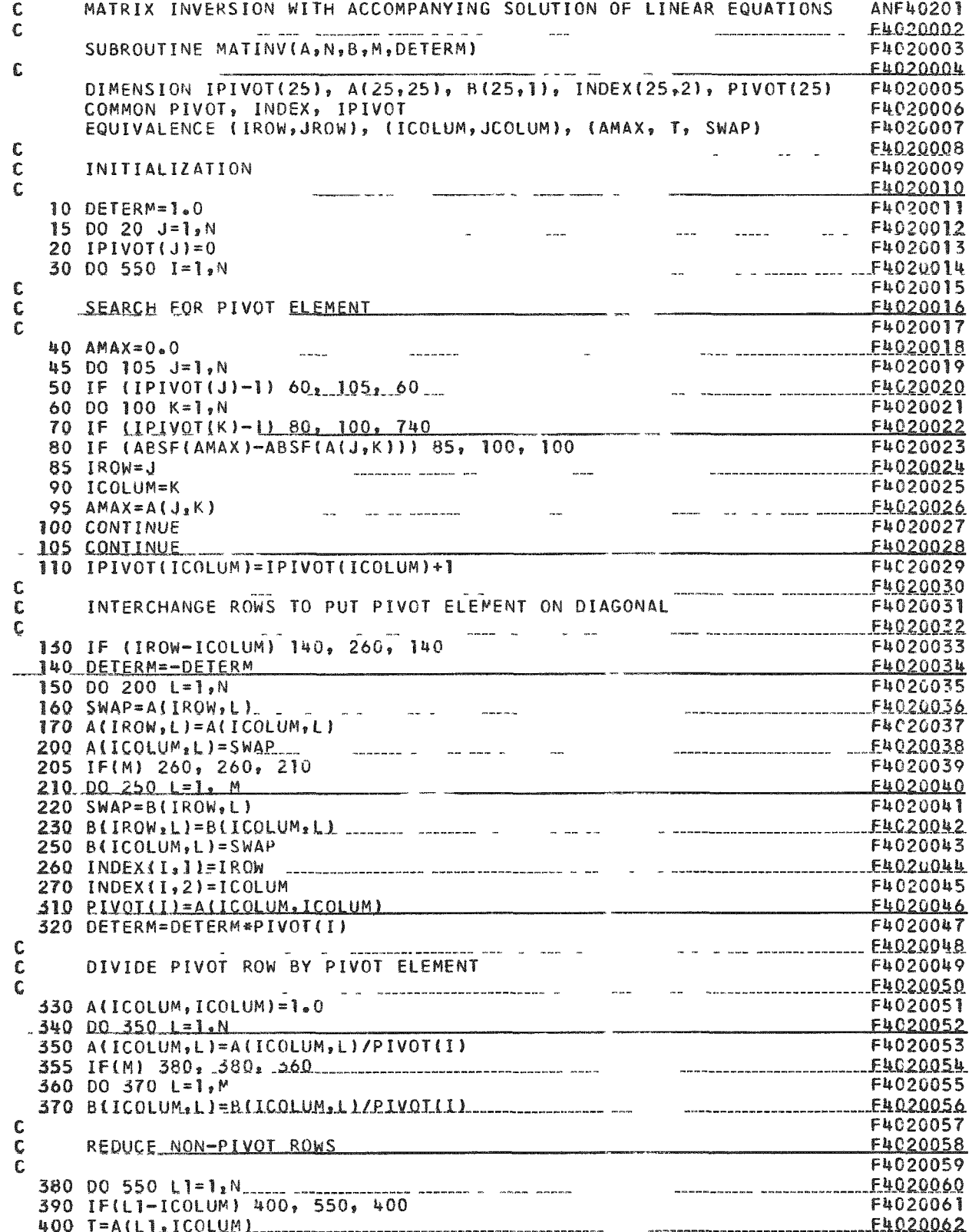

29

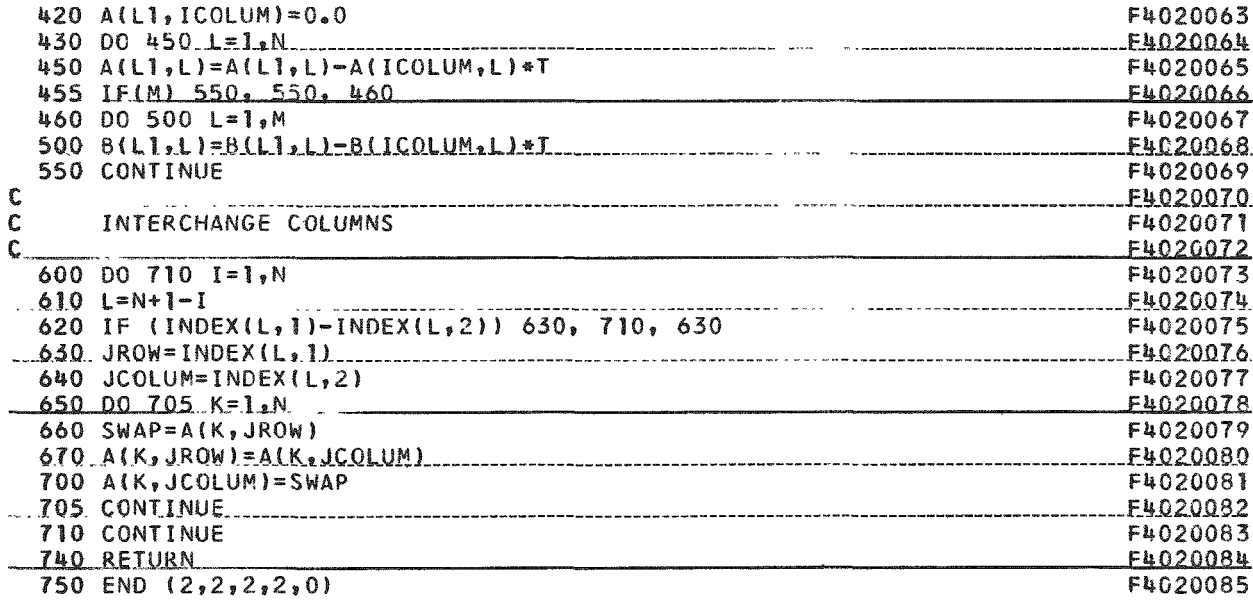

# VII. SAMPLE PROBLEM

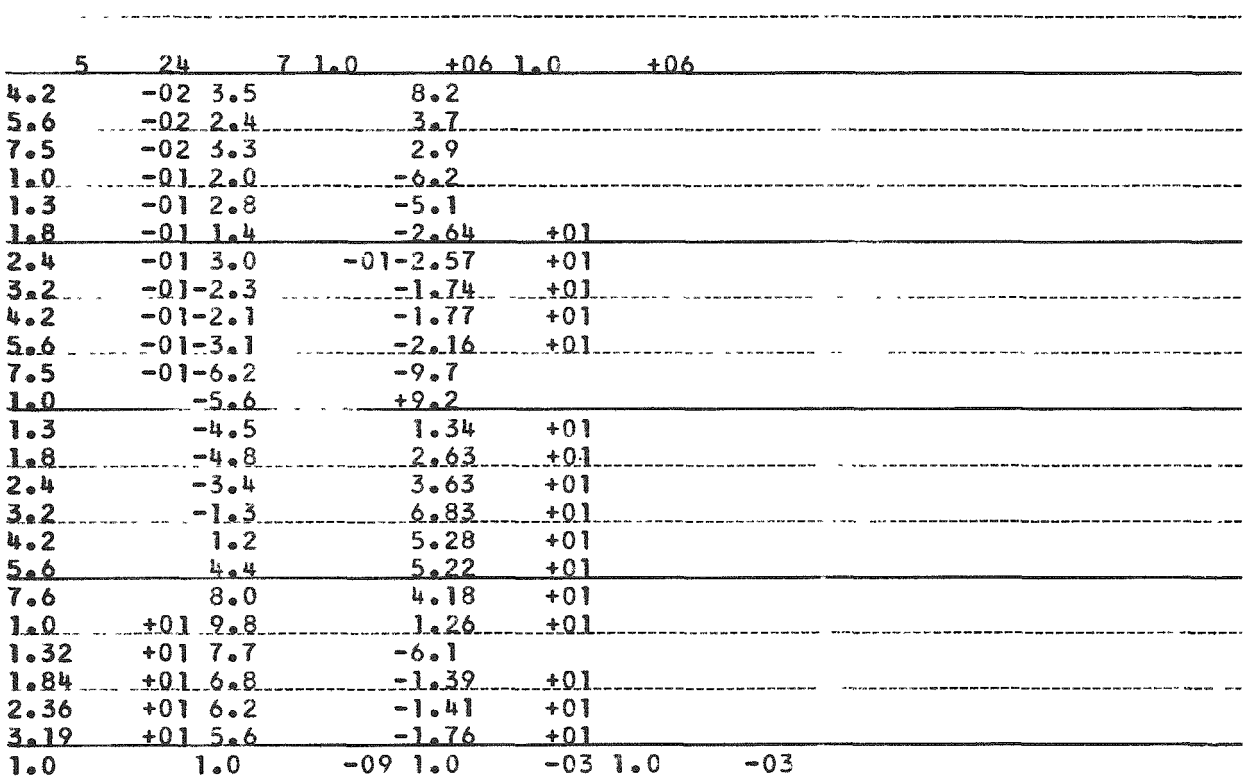

### SAMPLE PROBLEM INPUT DATA

EPMAG =  $6.44429$  OCCU, ED AT J = 16 FIPASE = 36(.006562 OCCURED AT J = 20 NUMERATOR COEFFICIENTS P(0) , P(1) , P(2) , ETC. ARF

 $9.28940E-11$   $1.71/3/5-C1$   $1.125/8F-01$   $1.25/3F-07$   $1.6044/5-07$   $8.3765F-06$   $4.71453F-06$ DENOMINATOR CUEFFICIENTS Q(U), C(1), (2), FIC. ARF

 $1.00000E$  05  $2.1107IE-61$   $8.75286E-02$   $5.62947E-02$   $1.00421E-13$   $1.1$   $1.772E-0$   $2.52117E-0.$ 2.294725-08

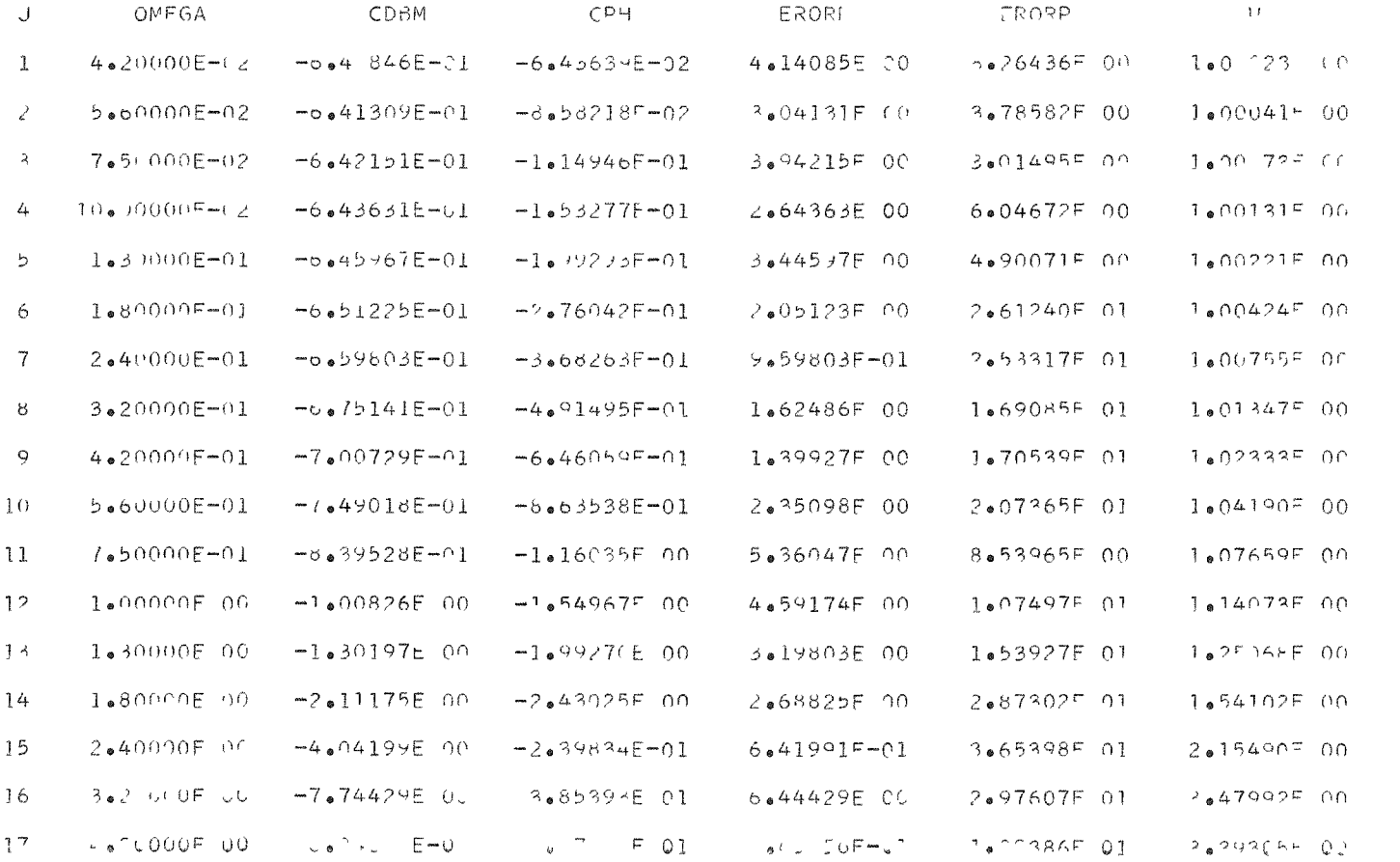

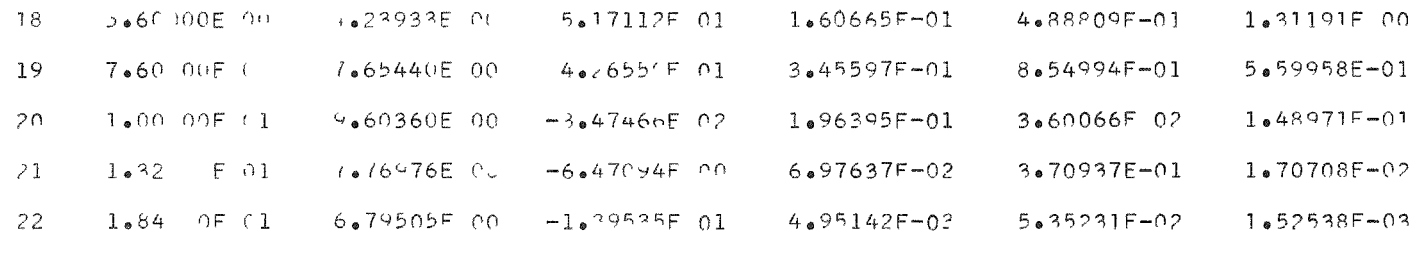

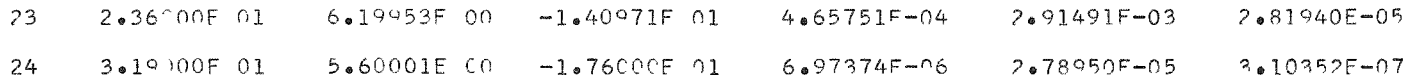

ERMAG = 2.38248 OCCURED AT J = 8 ERPASE = 18.77125 OCCURED AT J = 12 NUMERATOR COEFFICIENTS P(0), P(1), P(2), ETC. ARE

1.27675E 09 1.28033E 00 7.82329E-01 7.91805E-02 8.08841E-03 2.89473E-04 2.01356E-05 DENCMINATOR COEFFICIENTS Q(0), Q(1), Q(2), ETC. ARE

2.53138E 00 4.26968E-01 5.46436E-02 4.53640E-03 1.98396E-04 1.14464E-05 1.00000E 00 1.05189E-07

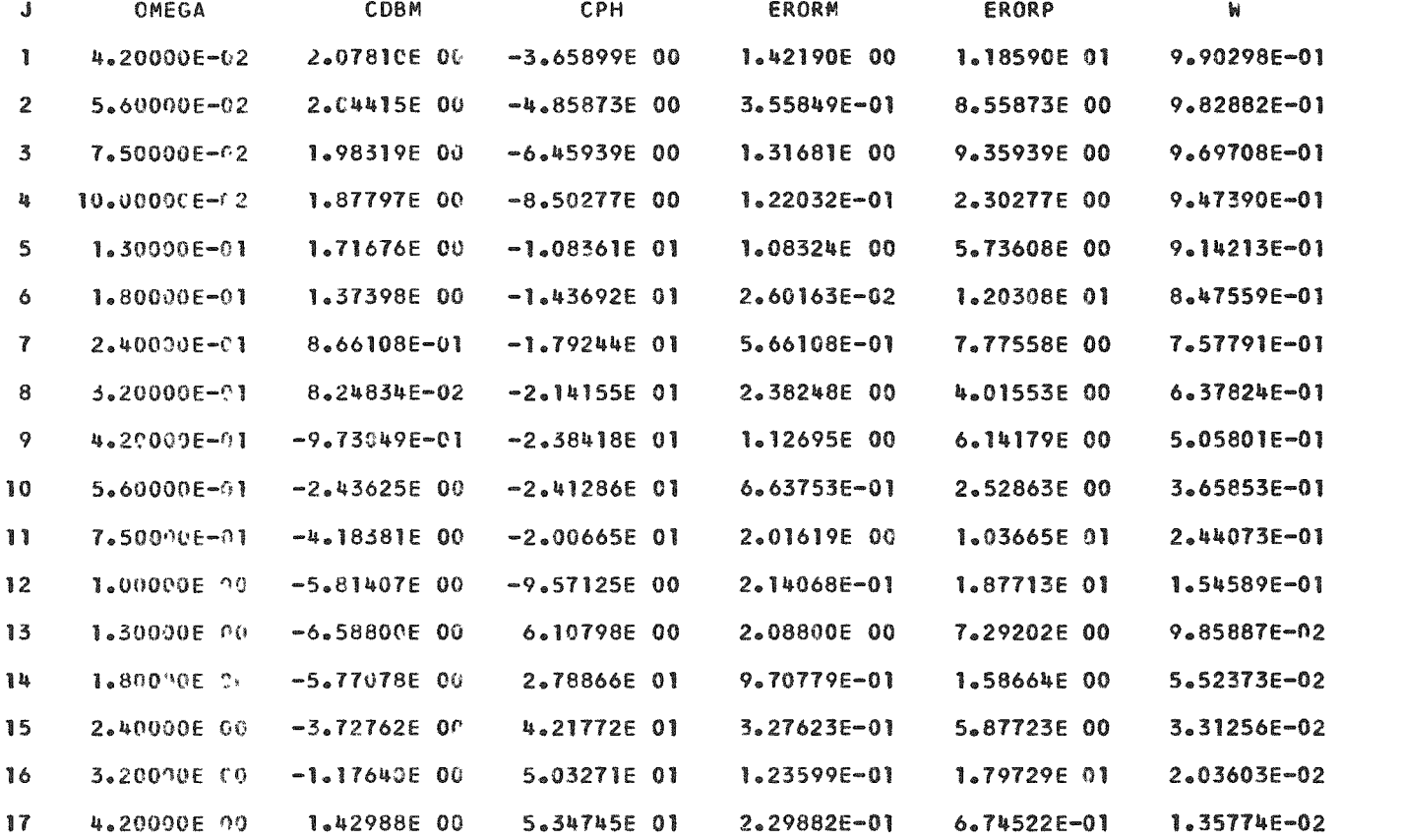

34

5

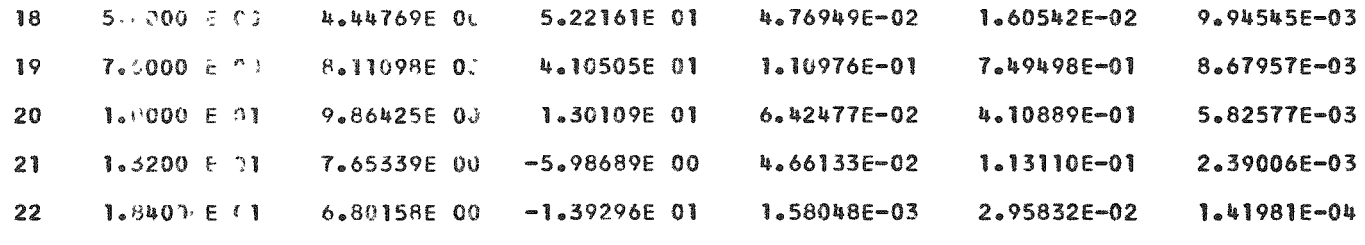

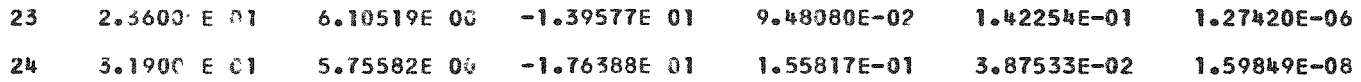

 $\mathcal{L}_{\text{max}}$  and  $\mathcal{L}_{\text{max}}$ 

#### ACKNOWLEDGMENT

The authors wish to thank Mr. W. C. Lipinski and Dr, H. Thacher for their very helpful discussions and suggestions.

#### BIBLIOGRAPHY

- 1. G. L. Rabkin, B. A. Mitrofanov, and Yu O. Shterenberg, On the Determination of the Numerical Values of the Coefficients of the Transfer Function of Linearized Links and Systems from Experimental Fre quency Characteristics, Automation and Remote Control, 16, No. 5  $(1955)$ .
- 2. E. C. Levy, Complex Curve Fitting, IRE Transactions on Automatic Control, AC-4, No. 1 (May 1959).
- 3. A. A. Kardashov and L. V. Karnyushin, Determining System Param eters from Experimental Frequency Characteristics, Automation and Remote Control, 19, No. 4, 327 (1958).
- *4.* V. M. Rushchinskin, "Determining an Approximate Expression for a Transfer Function of a Control Object from Its Experimental Frequency Characteristics, " (in Russian) from a collection Production Automation, Acad. Sci., U.S.S.R, Press, Ed. 2 (1958).
- 5. G. I. Monastyrshin, Processing Experimental Frequency Characteristics, Automation and Remote Control, 21, No. 3, 294-300 (i960).
- 6. R. C. Nicholson and A. K. Orick, A Least Squares Approach to Rational Functions, IBM-704 SHARE Distribution No. 859 (March 9, I960).